## 目次

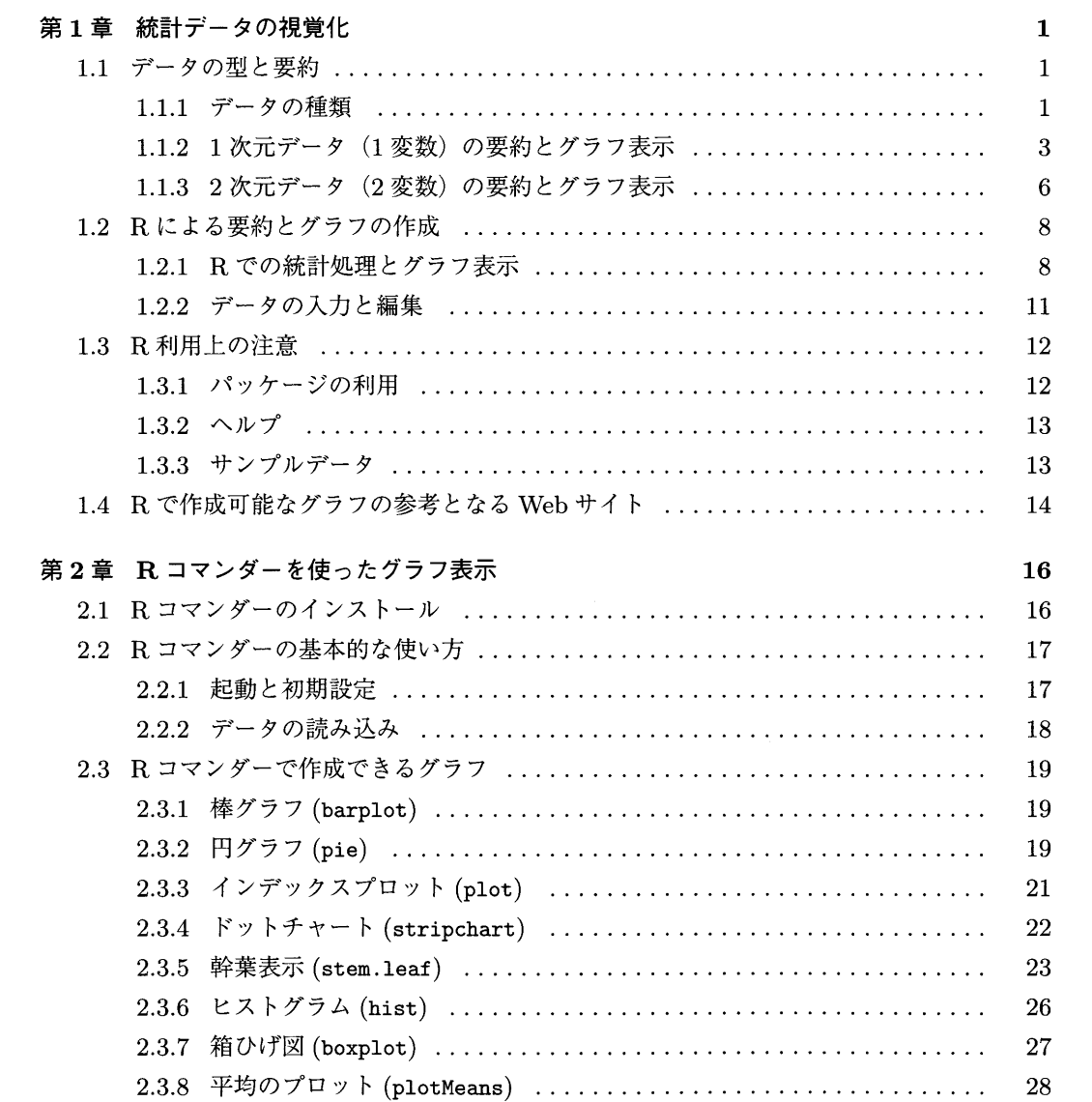

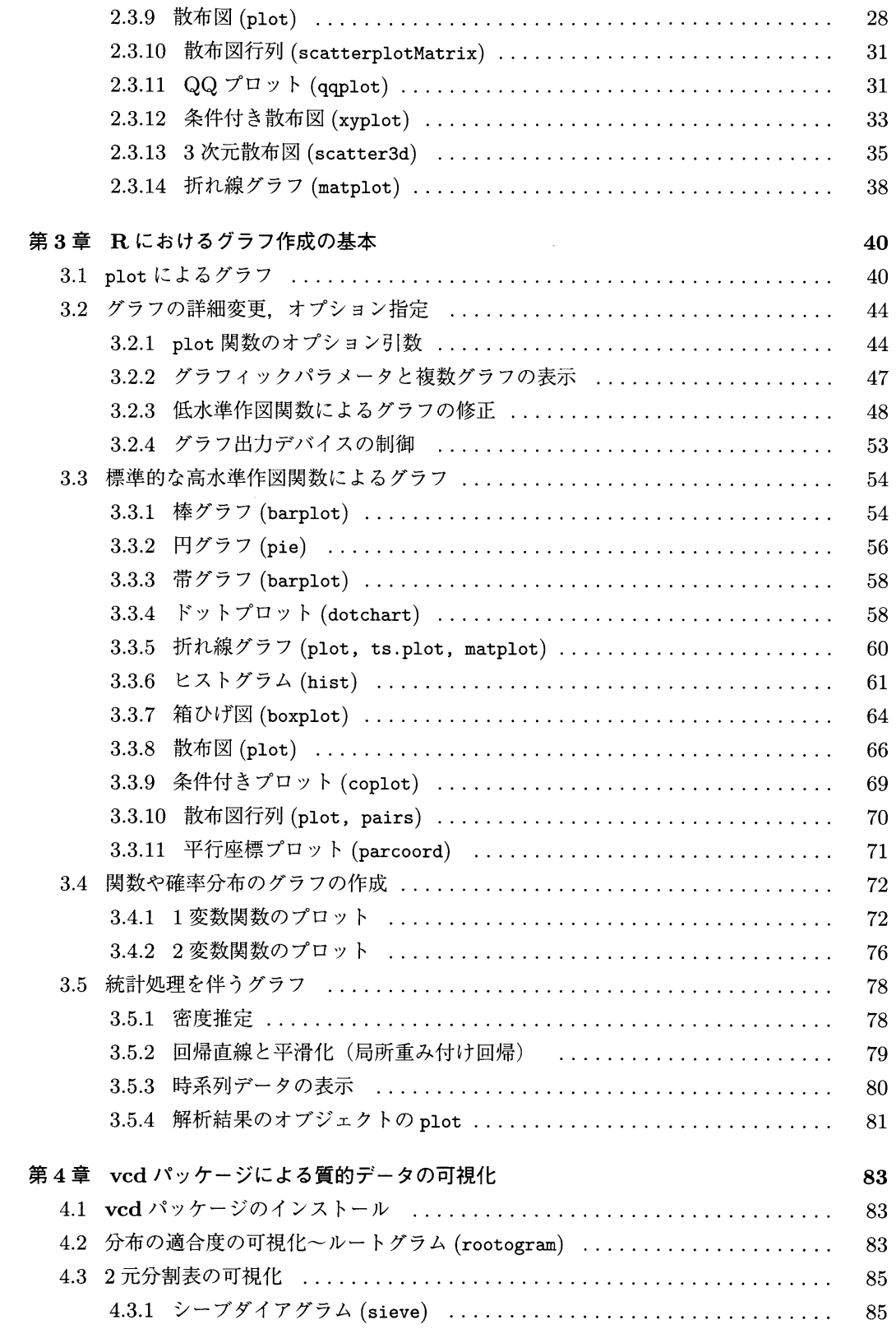

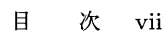

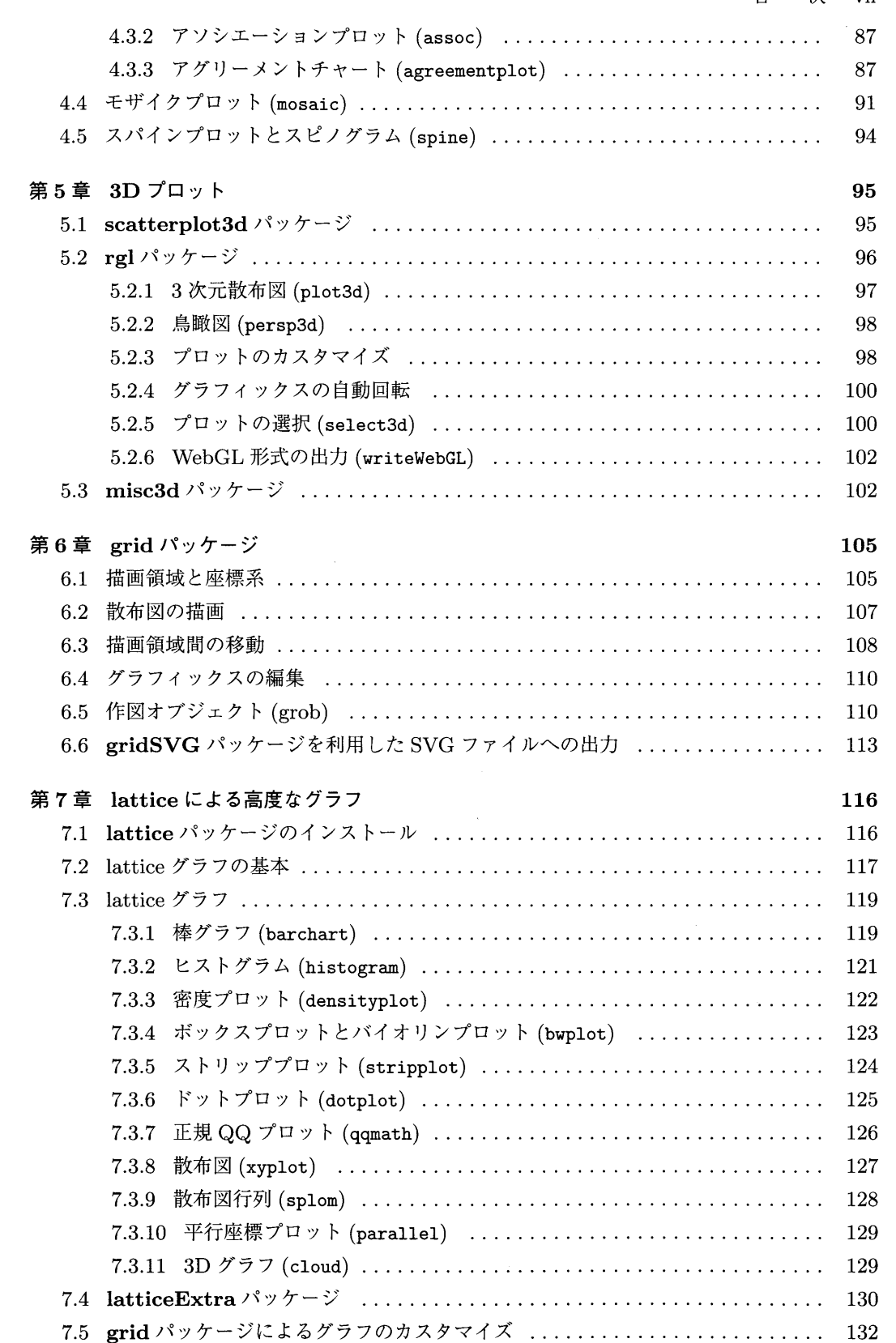

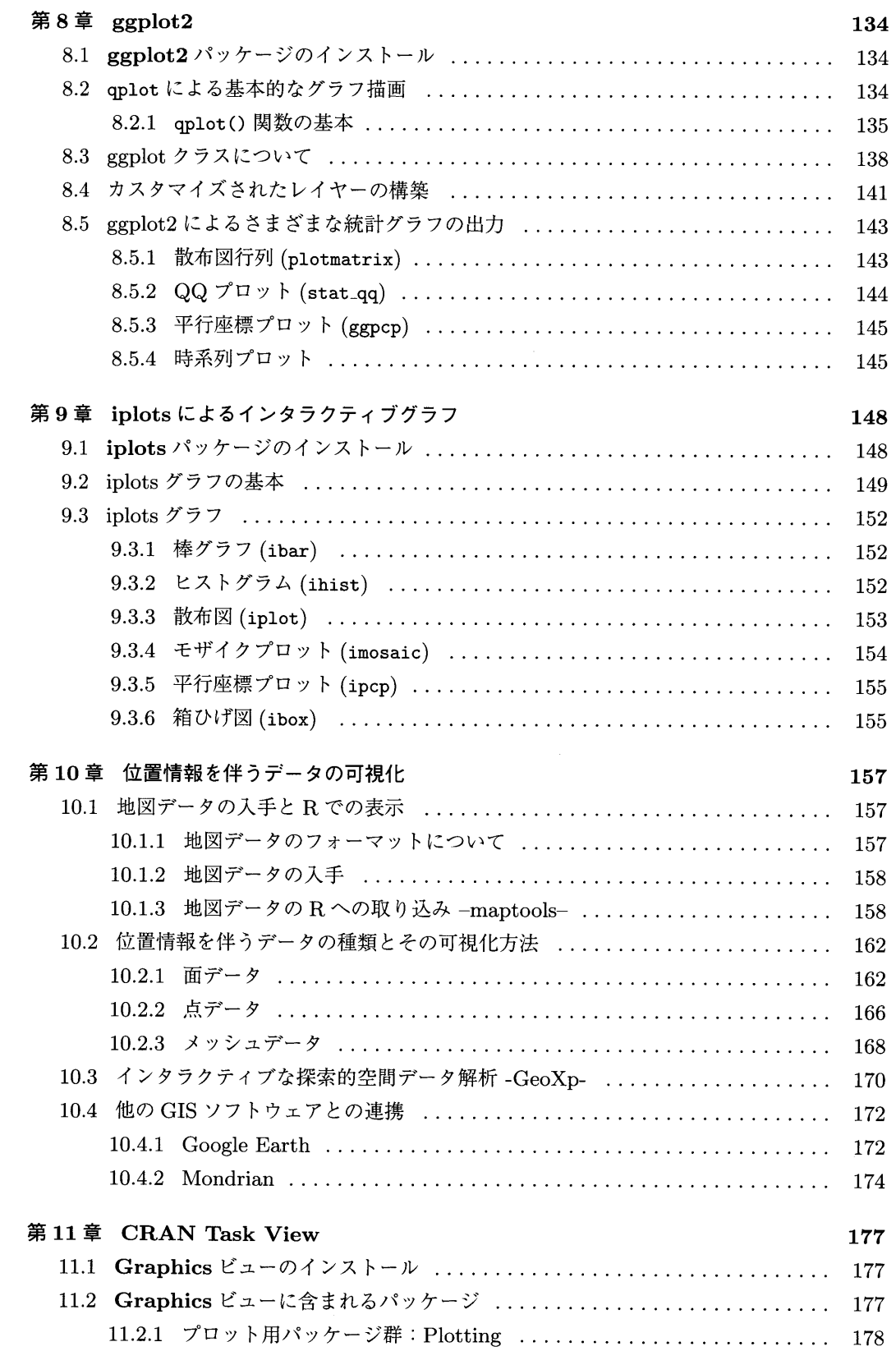

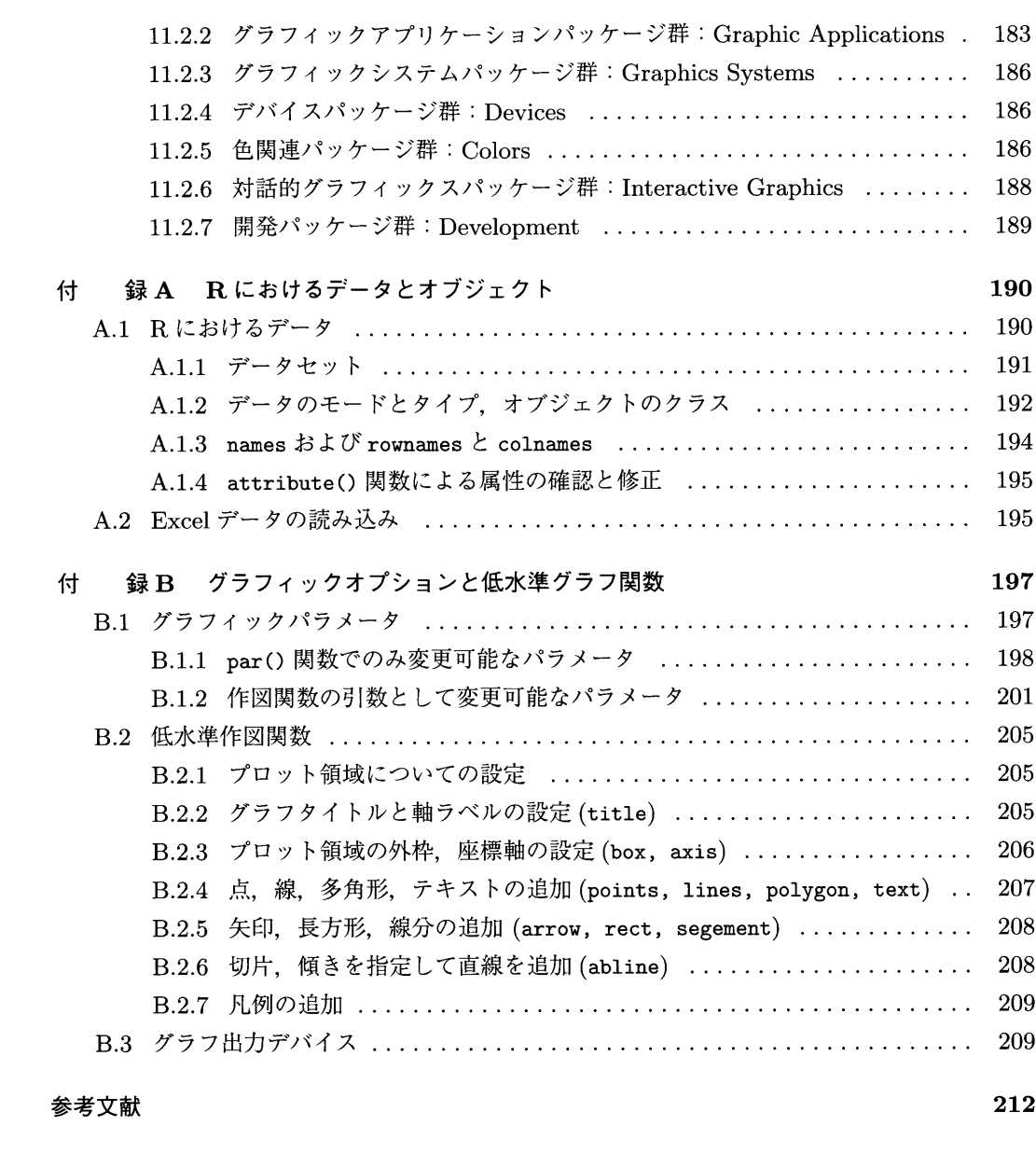

213 索 引 213